## Szkolenie: WinCC Unified w TIA Portal – Poziom 1 (TIA-UNI1)

 $\underbrace{\mathsf{EMT}_\text{m}}_\text{systemS} \xrightarrow{\phantom{aa}}$ CENTRUM SZKOLEŃ INŻYNIERSKICH

Numer usługi 2023/11/16/5274/2019630

5 289,00 PLN brutto 4 300,00 PLN netto 151,11 PLN brutto/h 122,86 PLN netto/h

EMT-SYSTEMS Spółka z ograniczoną odpowiedzialnością Gliwice / stacjonarna Usługa szkoleniowa 35 h

\*\*\*\*\*

30.09.2024 do 04.10.2024

# Informacje podstawowe

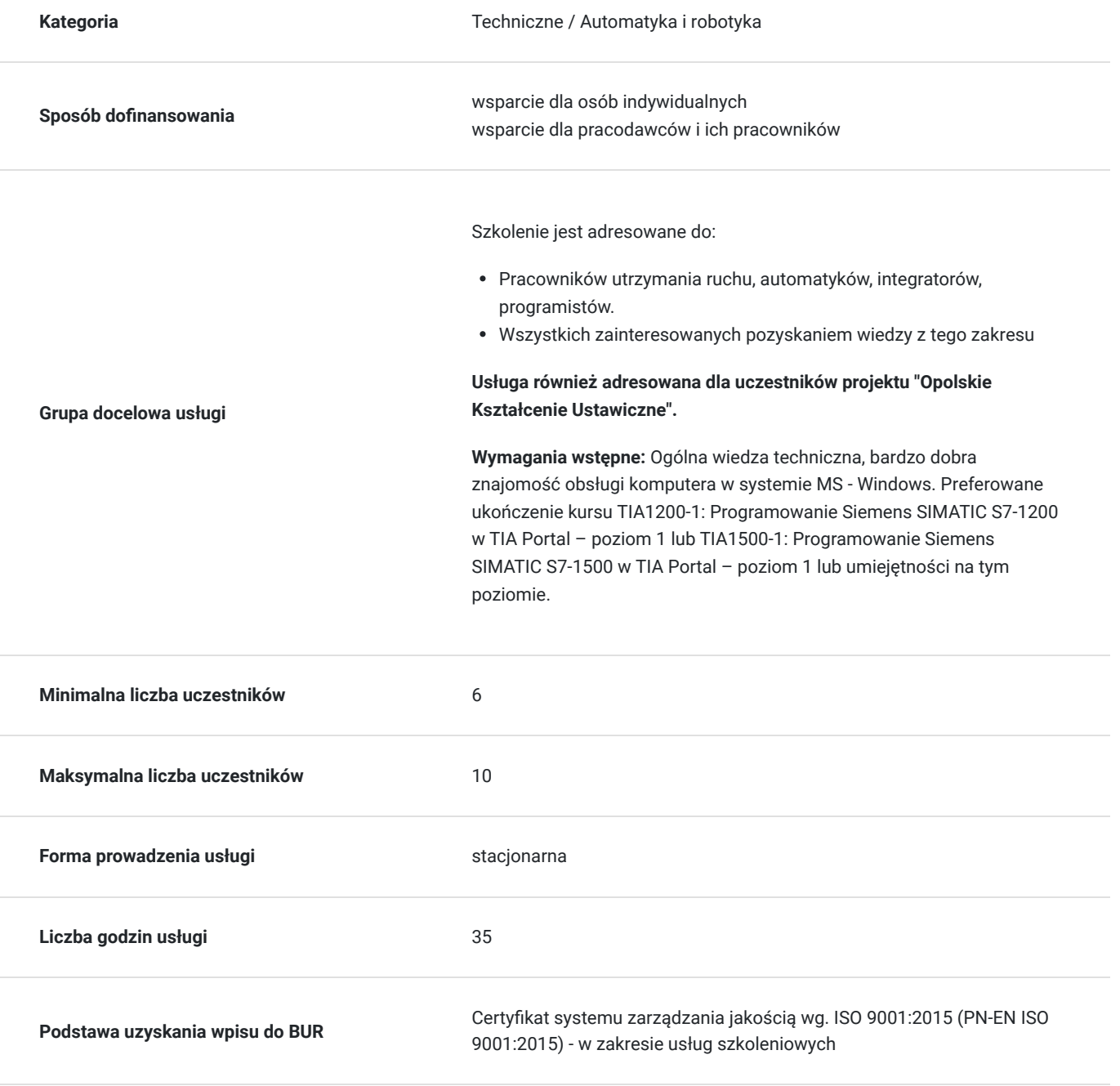

# Cel

## **Cel edukacyjny**

Szkolenie potwierdza umiejętność samodzielnego skonfigurowania sterownika PLC z panelem WinCC Comfort Unified oraz umiejętność tworzenia ekranów z wykorzystaniem podstawowych oraz zaawansowanych komponentów wizualizacji. Kurs potwierdza też znajomość możliwości nowych paneli WinCC Unified.

## **Efekty uczenia się oraz kryteria weryfikacji ich osiągnięcia i Metody walidacji**

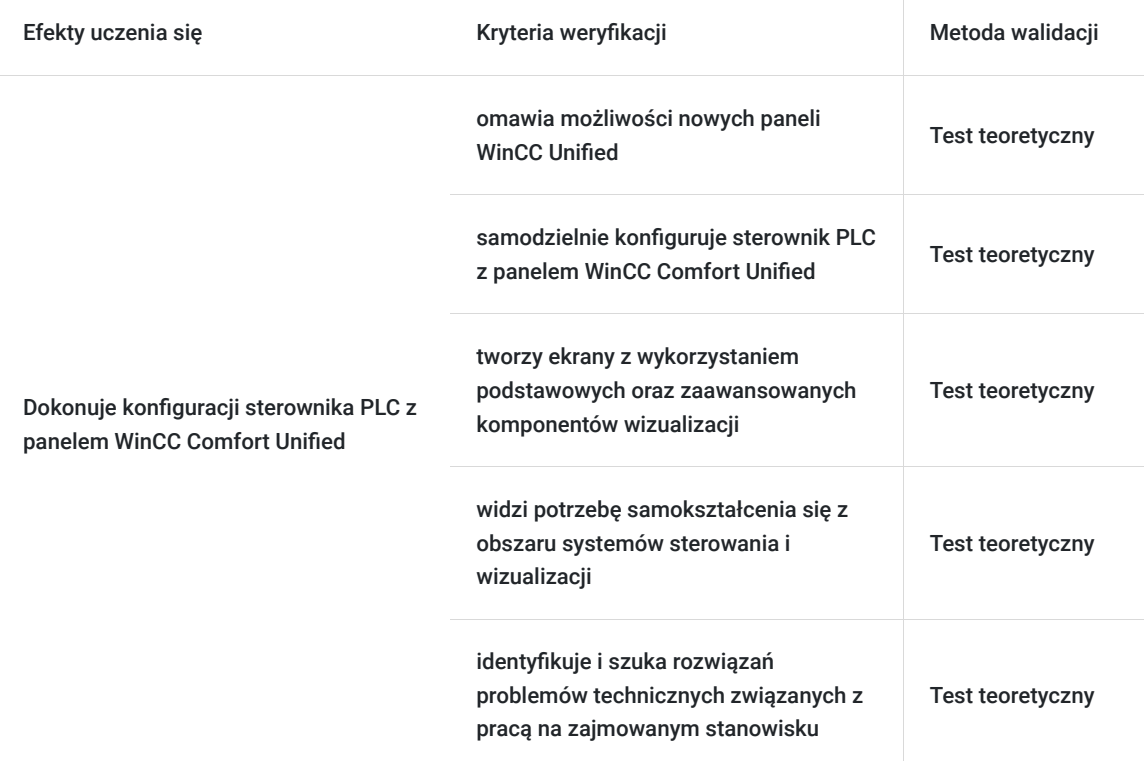

# Kwalifikacje

## **Kompetencje**

Usługa prowadzi do nabycia kompetencji.

#### **Warunki uznania kompetencji**

Pytanie 1. Czy dokument potwierdzający uzyskanie kompetencji zawiera opis efektów uczenia się?

Tak, opis efektów uczenia się znajduje się na certyfikacie.

Pytanie 2. Czy dokument potwierdza, że walidacja została przeprowadzona w oparciu o zdefiniowane w efektach uczenia się kryteria ich weryfikacji?

Tak, certyfikat potwierdza przeprowadzenie walidacji w oparciu o zdefiniowane w efektach uczenia się kryteria ich wervfikacii.

Pytanie 3. Czy dokument potwierdza zastosowanie rozwiązań zapewniających rozdzielenie procesów kształcenia i szkolenia od walidacji?

Tak, certyfikat potwierdza rozdzielenie procesów kształcenia i szkolenia od walidacji.

# Program

#### **Program szkolenia:**

Szkolenie trwa 35 godzin zegarowych. Przerwy wliczają się w czas trwania usługi szkoleniowej.

- 1. WinCC Unified wprowadzenie
- 2. HMI Control Panel
- 3. Panel HMI nowy projekt, konfiguracja
- 4. Zdalny dostęp do panelu HMI
- 5. Konfiguracja S7-1500
- 6. Edytor WinCC podstawowe informacje
- 7. Zmienne HMI, sekcja Elements
- 8. Formaty wyświetlania, obsługa zmiennych statusowych
- 9. Listy tekstowe i graficzne
- 10. Expressions dynamizacja wyrażeniami logicznymi
- 11. Zarządzanie ekranami
- 12. Synchronizacja zegara czasu rzeczywistego PLC-HMI
- 13. Scheduled tasks zadania cykliczne i zdarzeniowe
- 14. Tworzenie skryptów w języku JavaScript
- 15. Użytkownicy i poziomy dostępu
- 16. Aplikację wielojęzyczne
- 17. Alarmowanie
- 18. Logowanie danych procesowych i alarmowych
- 19. Trend control wykresy
- 20. Receptury Parameter Set Types
- 21. Tworzenie kopii zapasowych
- 22. Walidacja

**Warunki niezbędne do osiągnięcia celu usługi**: Ogólna wiedza techniczna, bardzo dobra znajomość obsługi komputera w systemie MS - Windows. Preferowane ukończenie kursu TIA1200-1: Programowanie Siemens SIMATIC S7-1200 w TIA Portal – poziom 1 lub TIA1500-1: Programowanie Siemens SIMATIC S7-1500 w TIA Portal – poziom 1 lub umiejętności na tym poziomie.

#### **Warunki organizacyjne:**

Sale i laboratoria szkoleniowa - klimatyzowane, duże i przestronne. Stanowiska dla kursantów zostały specjalistycznie wyposażone. Każdy uczestnik szkolenia ma do dyspozycji **indywidualne stanowisko przeznaczone do nauki i rozwiązywania zadań przemysłowych** opartych o zastosowanie sterownika **Siemens SIMATIC S7-1500, oprogramowania TIA Portal V18 i rzeczywistego panelu operatorskiego WinCC Unified Comfort MTP1500.**

#### **PANELE OPERATORSKIE WinCC Unified Comfort MTP1500:**

Każdy uczestnik szkolenia ma do dyspozycji indywidualne stanowisko szkoleniowe z najnowszym panelem Unified Comfort MTP1500. Panele charakteryzują się następującymi parametrami:

- Dotykowy wyświetlacz
- Wyświetlacz TFT 15,6" (panoramiczny)
- 16 mln kolorów
- Interfejsy: 4 x USB 3.1/1 x RS-485 (możliwy RS-422)/PROFINET
- Zawiera oprogramowanie Open Source (DVD)

#### **STEROWNIKI Siemens SIMATIC S7-1500 wraz z kartami wejść/wyjść:**

Każdy uczestnik szkolenia ma do dyspozycji indywidualne stanowisko szkoleniowe przeznaczone do nauki zadań i rozwiązań przemysłowych opartych o zastosowanie sterownika **Siemens S7-1500**. Stanowisko szkoleniowe składa się ze sterownika wyposażonego w moduły wejść/wyjść cyfrowych i analogowych, połączonego z symulatorem sygnałów cyfrowych i analogowych wejściowych oraz wyjściowych.

#### **Sterownik S7-1500 wyposażony jest w zadajnik zawierający**:

- 8 przycisków zadających sygnały wejściowe
- 8 lamp sygnalizujących stany programu sterownika
- dwa potencjometry regulujące zakresy napięcia wejścia analogowego
- wyświetlacze wartości napięcia wejść analogowych
- wyświetlacze wartości napięcia wyjść analogowych

#### **Oprogramowanie**

SIEMENS TIA Portal V18 to kolejna odsłona zintegrowanego środowiska projektowego, które wspomaga rozwiązywanie zadań inżynierskich poprzez zawarcie wszystkich niezbędnych pakietów oprogramowania w jednym miejscu:

- STEP7 do programowania sterowników PLC,
- WinCC do tworzenia wizualizacji na panele operatorskie HMI oraz systemy SCADA,
- STEP7 Safety do przygotowania programu bezpieczeństwa,
- Startdrive do obsługi jednostek napędowych serii SINAMICS,
- Oraz wiele innych, takich jak SiVArc czy TestSuite.

 Najnowsza wersja oprogramowania to kolejne usprawnienia pracy w środowisku, rozbudowa narzędzi projektowych oraz diagnostycznych, pakiet nowych funkcji systemowych, a także zmiany w obiektach technologicznych. Jedną z największych nowości są nowe języki programowania sterowników PLC. Do znanego już grona:

- Ladder Diagram (LAD)
- Function Block Diagram (FBD)
- Programming Sequence Control (GRAPH)
- Structured Control Language (SCL)
- Statement List (STL)

Dołączają dwa kolejne języki:

- Cause Effect Matrix (CEM)
- Continuous Function Chart (CFC)

Warto zaznaczyć, że nowy język CFC jest dostępny wyłącznie dla sterowników SIMATIC S7-1500 (podobnie, jak w przypadku języków STL oraz GRAPH).

## Harmonogram

Liczba przedmiotów/zajęć: 36

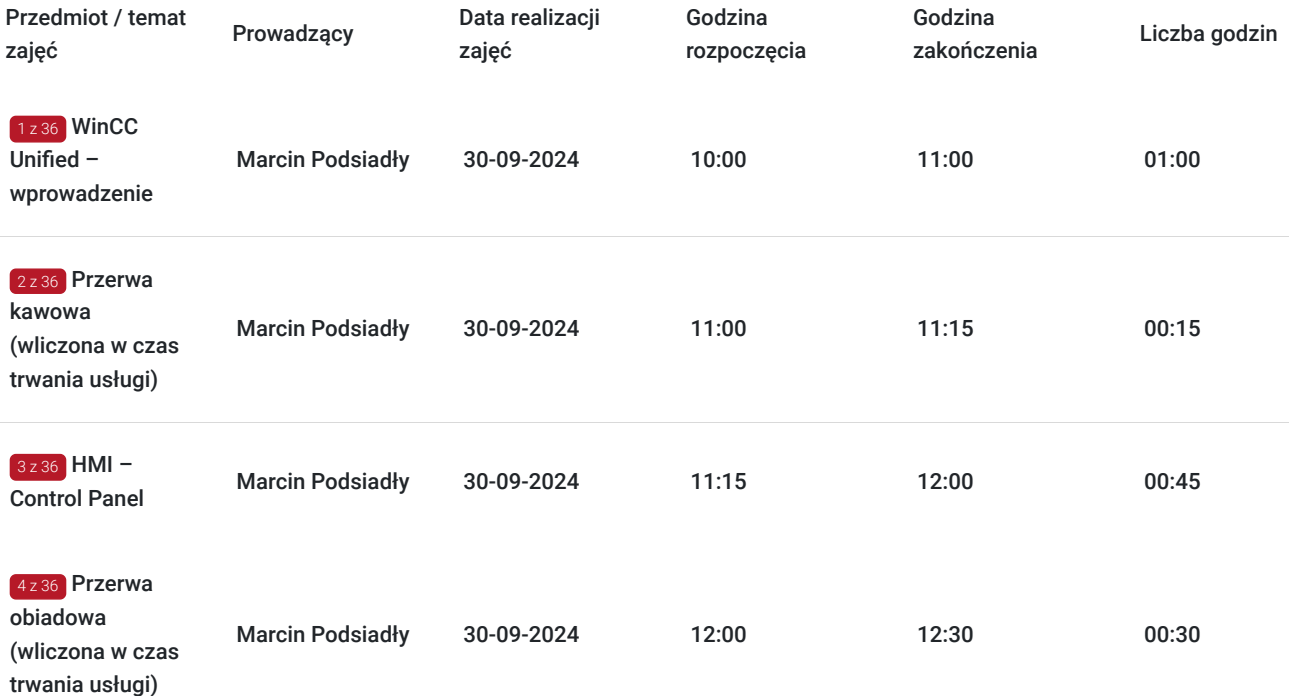

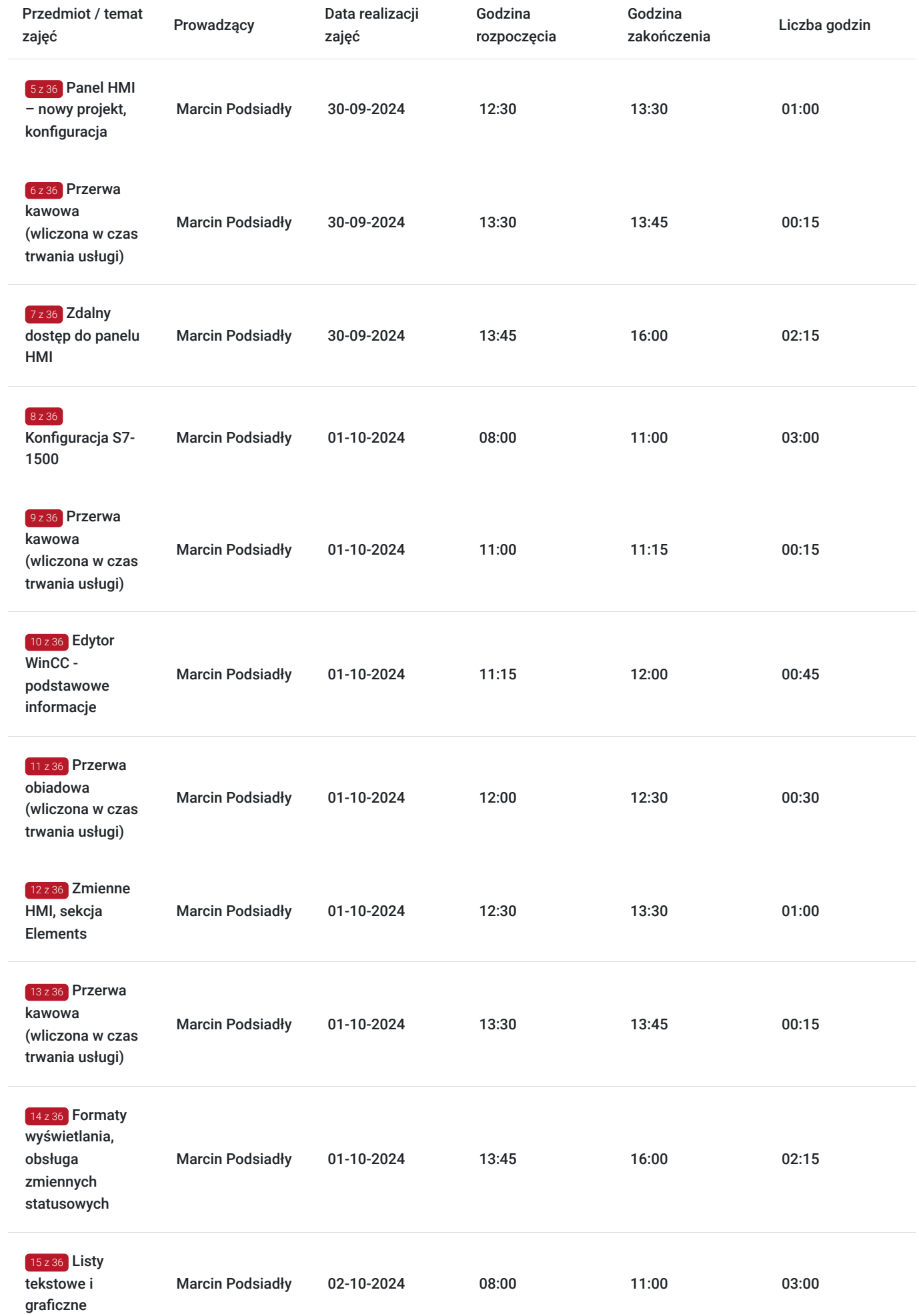

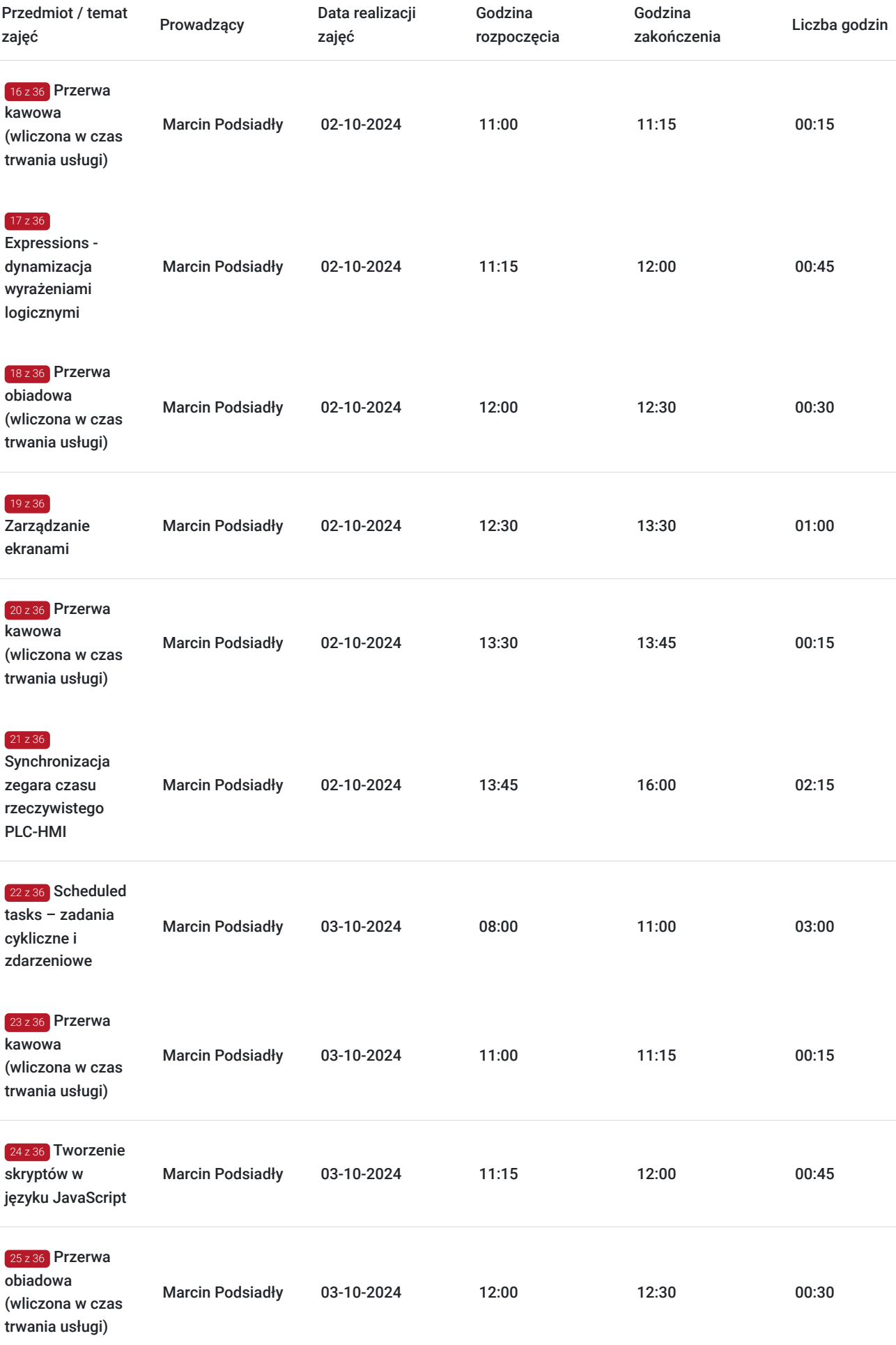

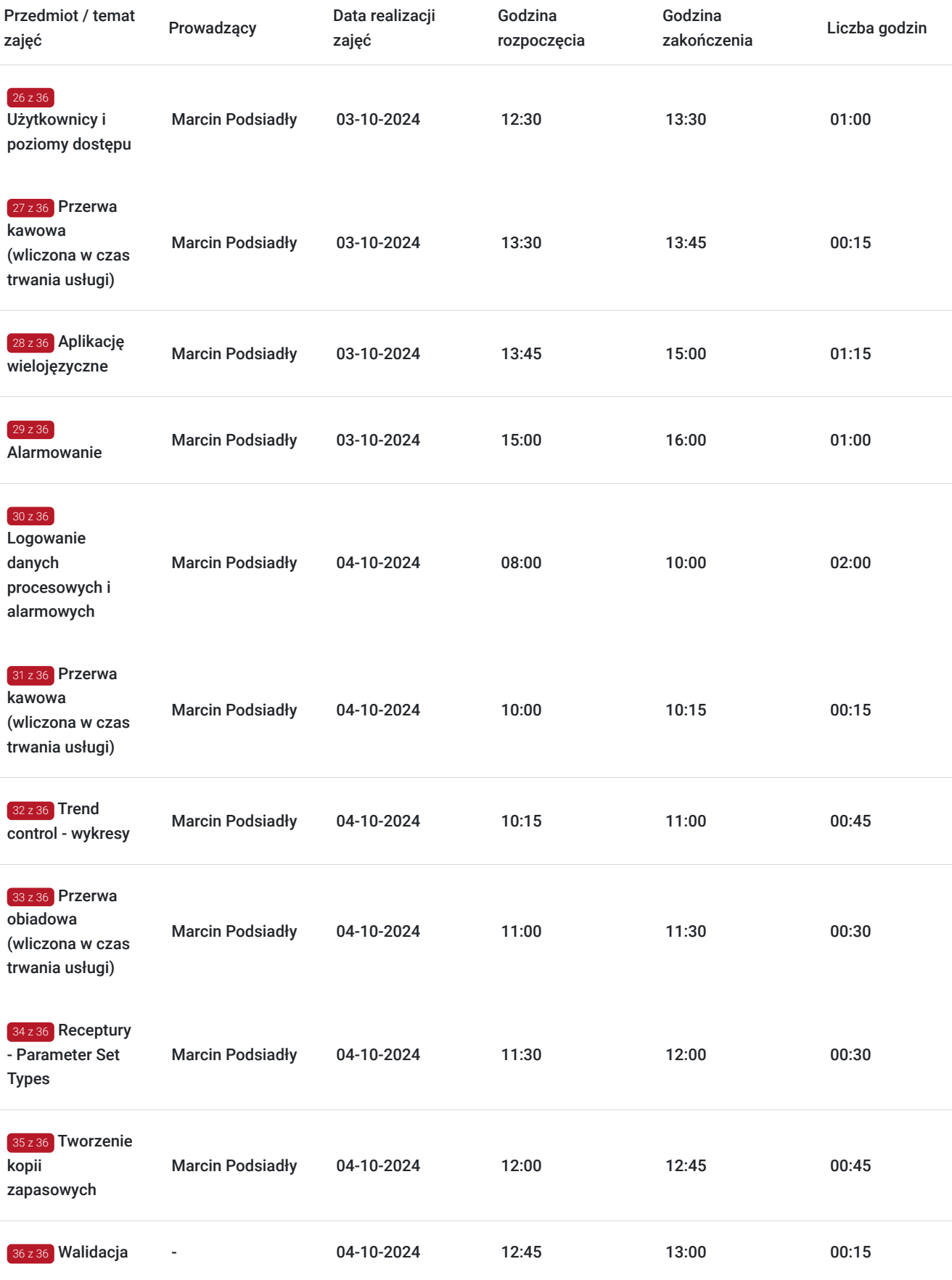

# Cennik

**Cennik**

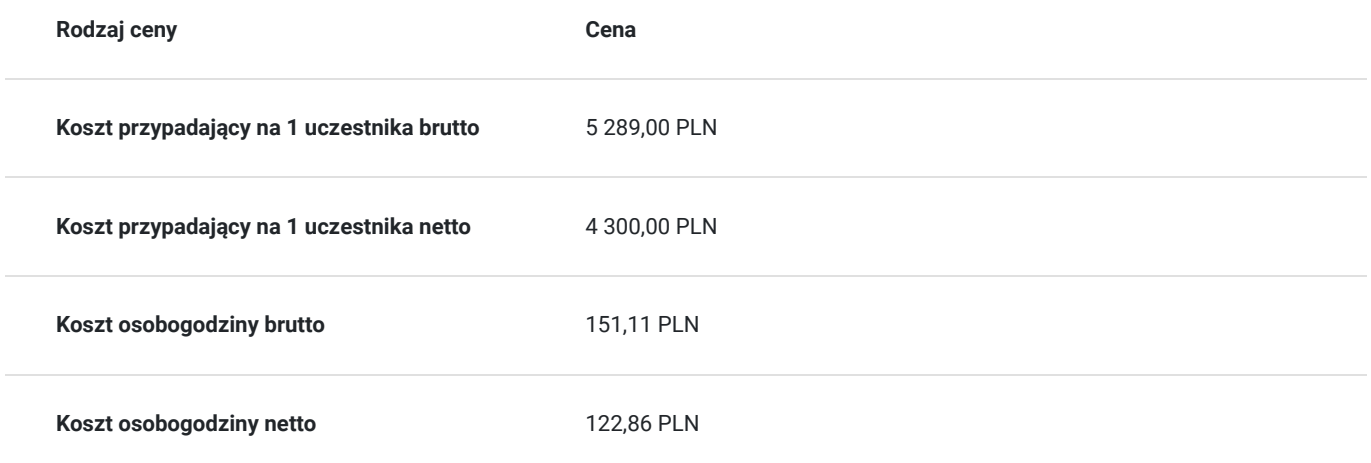

# Prowadzący

Liczba prowadzących: 1

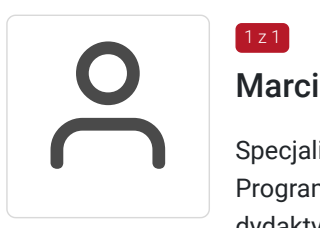

## Marcin Podsiadły

Specjalista z dziedziny Systemy sterowania i wizualizacji, dedykowany prowadzący z zakresu Programowanie PLC. W EMT-Systems posiada 5-letnie doświadczenie w prowadzeniu zajęć dydaktycznych. W ciągu ostatnich pięciu lat z zakresu Programowanie PLC przeprowadził następującą liczbę szkoleń: ok. 136. Kilkuletnią praktykę zawdzięcza współpracy z renomowanymi firmami. Specjalizacja: Systemy sterowania i wizualizacji. Wykształcenie: Wyższe techniczne.

# Informacje dodatkowe

 $1z1$ 

## **Informacje o materiałach dla uczestników usługi**

Każdy z uczestników szkolenia otrzymuje skrypt szkoleniowy, notes i długopis.

## **Informacje dodatkowe**

#### **Przed zgłoszeniem na usługę prosimy o kontakt w celu potwierdzenia dostępności wolnych miejsc.**

EMT-Systems Sp. z o. o. zastrzega sobie prawo do nieuruchomienia szkolenia w przypadku niewystarczającej liczby zgłoszeń (min. 6 uczestników). W tej sytuacji uczestnik zostanie poinformowany o najbliższym możliwym do zrealizowania terminie.

Istnieje możliwość zwolnienia usługi z podatku VAT na podstawie § 3 ust. 1 pkt. 14 rozporządzenia Ministra Finansów z dnia 20.12.2013r. w sprawie zwolnień od podatku od towarów i usług oraz warunków stosowania tych zwolnień (DZ.U.2013, poz. 1722 z późn. zm.), w przypadku, gdy Przedsiębiorca/Uczestnik otrzyma dofinansowanie na poziomie co najmniej 70% ze środków publicznych. Warunkiem zwolnienia jest dostarczenie do firmy szkoleniowej stosownego oświadczenia na co najmniej 1 dzień roboczy przed szkoleniem. W innej sytuacji należy doliczyć podatek VAT w wysokości 23%.

## Adres

ul. Bojkowska 35A 44-100 Gliwice

woj. śląskie

Siedziba Centrum Szkoleń Inżynierskich, na którą składają się biura, pracownie i laboratoria szkoleniowe – znajduje się w doskonałej lokalizacji, niedaleko zjazdu z A4 (zjazd Sośnica). Szkolenia prowadzone są w budynku nr 3 Cechownia przy ulicy Bojkowskiej 35A na terenie kompleksu inwestycyjnego "Nowe Gliwice".

## **Udogodnienia w miejscu realizacji usługi**

- Klimatyzacja
- Wi-fi
- Laboratorium komputerowe

# Kontakt

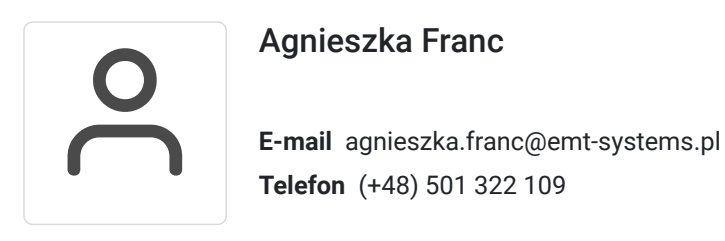